## Backup Options

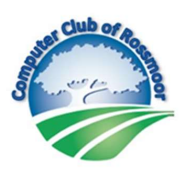

## Local Backup

Mac: Apple menu > System Preferences > Time Machine

Windows 10: Settings > Update and Security > Backup > Back up using File History

Windows 11: Control Panel > File History

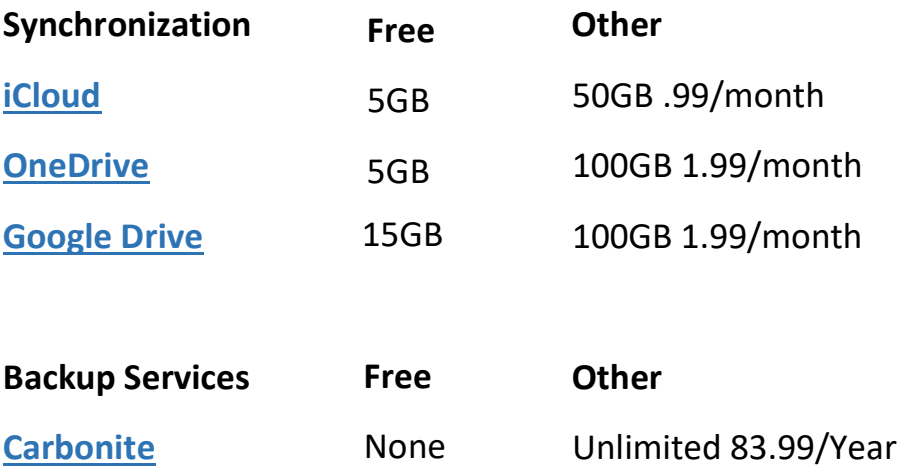

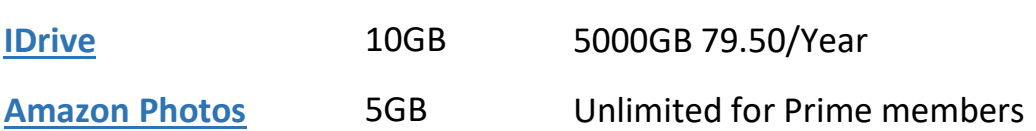

## Disk Imaging

Mac: Finder > Utilities > Disk Utility > File > New Image

Windows: Control Panel > Backup and Restore > Create a System Image

## **Syncing vs Backup**

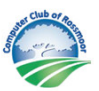

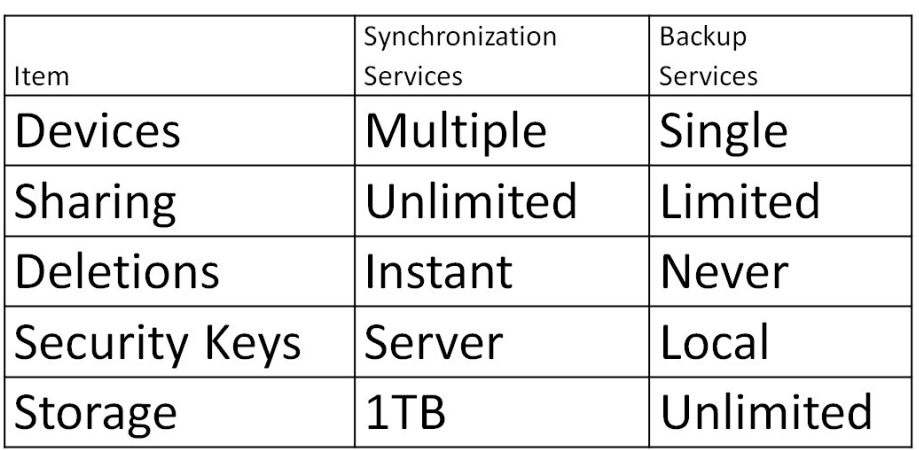